## 大亚圣象家居股份有限公司

# 关于召开 **2022** 年度股东大会的通知

本公司及董事会全体成员保证信息披露的内容真实、准确、完整,没有虚假 记载、误导性陈述或重大遗漏。

### 一、召开会议的基本情况

1、股东大会届次:本次股东大会是 2022 年度股东大会。

2、股东大会的召集人:本次股东大会由董事会召集,公司第八届董事会第 十五次会议于 2023 年 3 月 24 日召开,审议通过了《关于召开 2022 年度股东大 会的议案》。

3、会议召开的合法、合规性:本次股东大会的召开符合《公司法》、《证券 法》、《深圳证券交易所股票上市规则》等法律法规、业务规则和《公司章程》的 有关规定。

4、会议召开的日期、时间:

(1)现场会议召开日期和时间:2023 年 4 月 18 日(周二)下午 1:30。

(2)网络投票起止日期和时间:通过深圳证券交易所交易系统进行网络投 票的具体时间为 2023 年 4 月 18 日 9:15—9:25, 9:30—11:30 和 13:00—15:00; 通 过互联网投票系统开始投票的时间为 2023 年 4 月 18 日上午 9:15, 结束时间为 2023 年 4 月 18 日下午 3:00。

5、会议的召开方式:本次股东大会采用现场表决与网络投票相结合的方式 召开。

6、会议的股权登记日:2023 年 4 月 11 日。

7、出席对象:

(1)在股权登记日持有公司股份的普通股股东或其代理人;

1

于股权登记日 2023 年 4 月 11 日下午收市时在结算公司登记在册的公司全体 普通股股东均有权出席股东大会,并可以以书面形式委托代理人出席会议和参加 表决,该股东代理人不必是本公司股东(授权委托书详见附件 2)。

(2)公司董事、监事和高级管理人员;

(3)公司聘请的律师;

(4)根据相关法规应当出席股东大会的其他人员。

8、会议地点:江苏省丹阳市经济开发区齐梁路 99 号公司二楼会议室。

### 二、会议审议事项

(一)审议事项

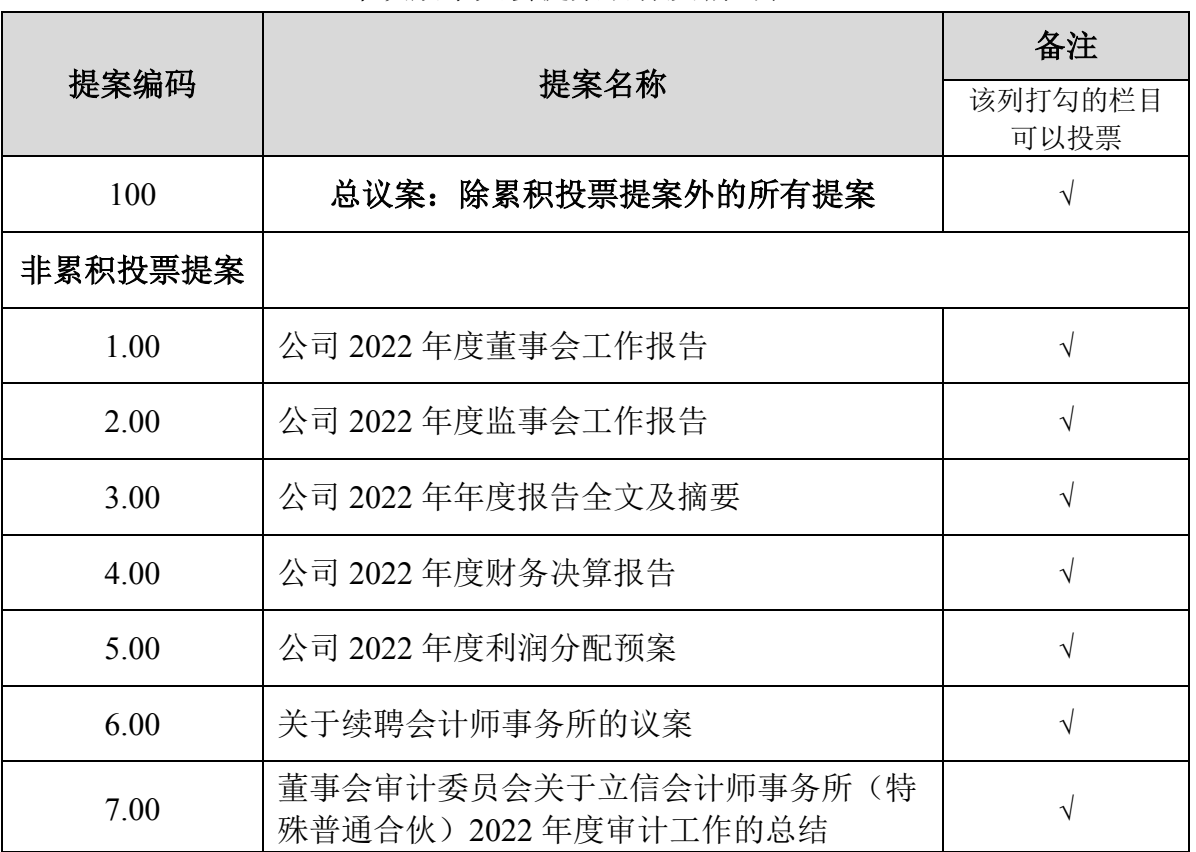

#### 本次股东大会提案名称及编码表

公司独立董事将在本次年度股东大会上进行述职。

(二)披露情况

上述议案已经公司第八届董事会第十五次会议和第八届监事会第十四次会 议审议通过,有关本次提案的具体内容刊登在 2023 年 3 月 28 日《证券时报》、 《中国证券报》以及巨潮资讯网 http://www.cninfo.com.cn 上的《大亚圣象家居股 份有限公司第八届董事会第十五次会议决议公告》和《大亚圣象家居股份有限公 司第八届监事会第十四次会议决议公告》等相关公告。

(三)特别强调事项

《公司 2022 年度利润分配预案》、《关于续聘会计师事务所的议案》属于影 响中小投资者利益的重大事项,公司将对中小投资者的表决进行单独计票,单独 计票结果将及时公开披露(中小投资者是指除公司董事、监事、高级管理人员以 及单独或合计持有公司 5%以上股份的股东以外的其他股东)。

### 三、提案编码注意事项

本次股东大会设置"总议案",对应的提案编码为 100。

#### 四、会议登记事项

1、登记方式:

(1)个人股东亲自出席会议的,应出示本人身份证或其他能够表明其身份 的有效证件或证明、股票账户卡;委托代理他人出席会议的,应出示本人有效身 份证件、股东授权委托书。

(2)法人股东应由法定代表人或者法定代表人委托的代理人出席会议。法 定代表人出席会议的,应出示本人身份证、能证明其具有法定代表人资格的有效 证明;委托代理人出席会议的,代理人应出示本人身份证、法人股东单位的法定 代表人依法出具的书面授权委托书。

2、登记时间:2023 年 4 月 12 日(上午 8:30---11:30、下午 2:00---5:00)

3、登记地点:大亚圣象家居股份有限公司董事会办公室

4、会议联系方式:

联系人姓名:戴柏仙、巫前芳

电话号码:0511--86981046

传真号码:0511--86885000

电子邮箱:wuqianfang@cndare.com

5、会议费用情况:与会股东食宿及交通费自理。

### 五、参加网络投票的具体操作流程

在本次股东大会上,股东可以通过深交所交易系统和互联网投票系统(地址 为 http://wltp.cninfo.com.cn)参加投票。参加网络投票时涉及具体操作需要说明 的内容和格式详见附件 1。

# 六、备查文件

大亚圣象家居股份有限公司第八届董事会第十五次会议决议

大亚圣象家居股份有限公司董事会

2023 年 3 月 28 日

## 参加网络投票的具体操作流程

## 一、网络投票的程序

1、投票代码:360910,投票简称:大亚投票。

2、填报表决意见

本次股东大会均为非累积投票议案,填报表决意见:同意、反对、弃权。

3、股东对总议案进行投票,视为对所有提案表达相同意见。

股东对总议案与具体提案重复投票时,以第一次有效投票为准。如股东先对 具体提案投票表决,再对总议案投票表决,则以已投票表决的具体提案的表决意 见为准,其他未表决的提案以总议案的表决意见为准;如先对总议案投票表决, 再对具体提案投票表决,则以总议案的表决意见为准。

## 二、通过深交所交易系统投票的程序

1、投票时间:2023 年 4 月 18 日的交易时间,即 9:15—9:25,9:30—11:30 和  $13.00 - 15.00$ 

2、股东可以登录证券公司交易客户端通过交易系统投票。

#### 三、通过深交所互联网投票系统投票的程序

1、互联网投票系统开始投票的时间为 2023 年 4 月 18 日(现场股东大会召 开当日)上午 9:15,结束时间为 2023 年 4 月 18 日(现场股东大会结束当日)下  $4.3 \cdot 00$ 。

2、股东通过互联网投票系统进行网络投票,需按照《深圳证券交易所投资 者网络服务身份认证业务指引(2016年修订)》的规定办理身份认证,取得"深 交所数字证书"或"深交所投资者服务密码"。具体的身份认证流程可登录互联 网投票系统 [http://wltp.cninfo.com.cn](http://wltp.cninfo.com.cn/) 规则指引栏目查阅。

3、股东根据获取的服务密码或数字证书,可登录 [http://wltp.cninfo.com.cn](http://wltp.cninfo.com.cn/) 在规定时间内通过深交所互联网投票系统进行投票。

5

附件 2:

# 授权委托书

兹委托 先生/女士代表本人(本公司)出席大亚圣象家居股份有限公 司 2022 年度股东大会,并代表本人(本公司)对会议审议的各项提案按照本授 权委托书的指示行使投票表决权。如委托人没有明确投票指示的,授权由受托人 按自己的意见投票表决。

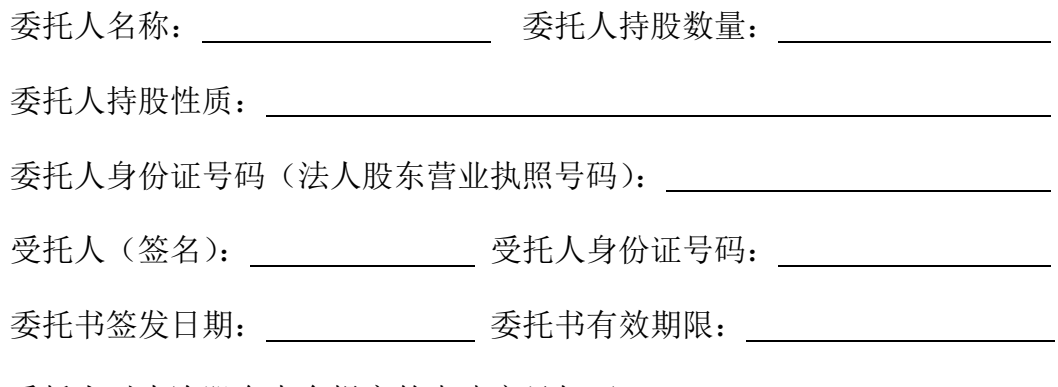

委托人对本次股东大会提案的表决意见如下:

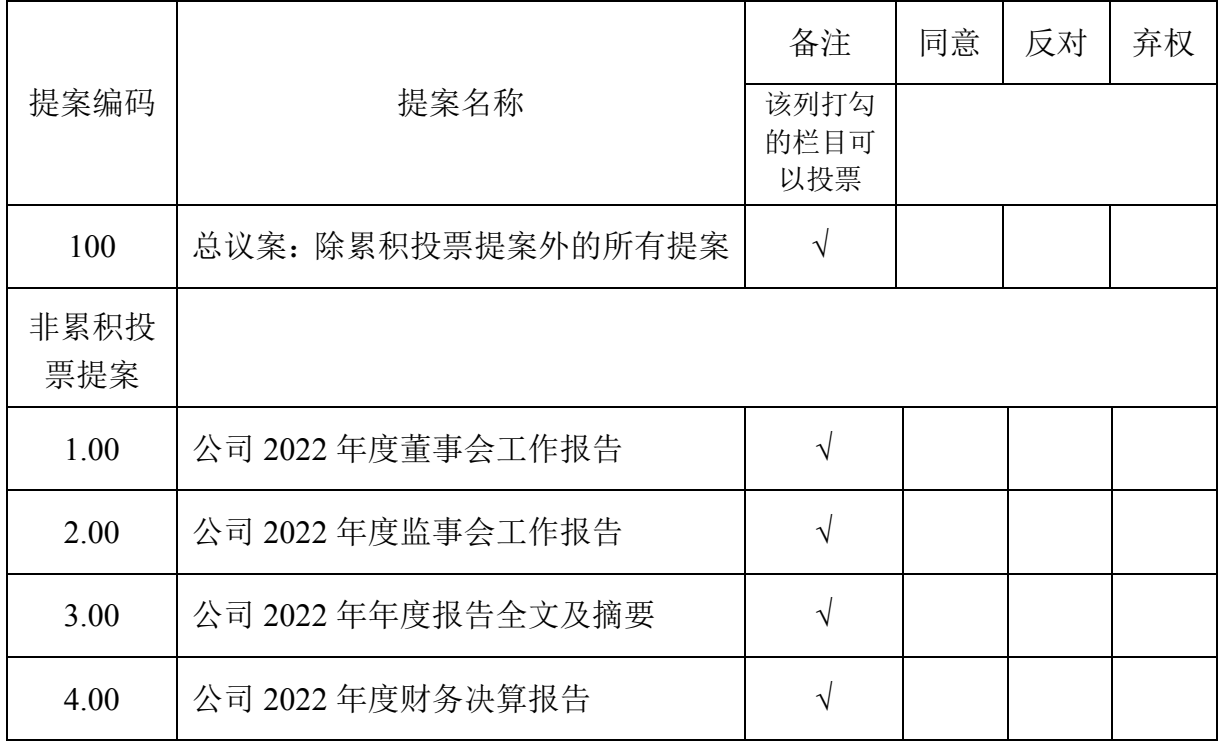

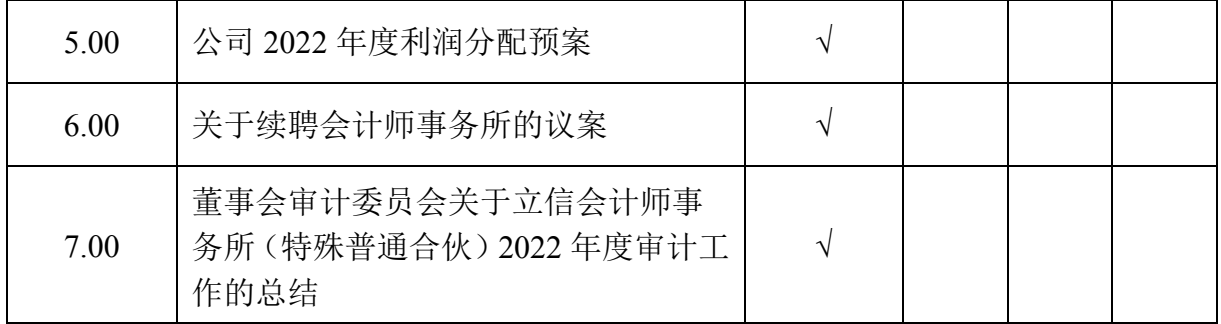

说明:请在上表提案后空格中"同意"、"反对"或"弃权"选项下划"√"进行选择, 每项均为单选,多选无效。

委托人签名(法人股东加盖公章): \_\_\_\_\_\_\_\_\_\_\_\_\_

此授权委托书复印有效。